Vous venez d'apprendre que vous êtes en arrêt de travail

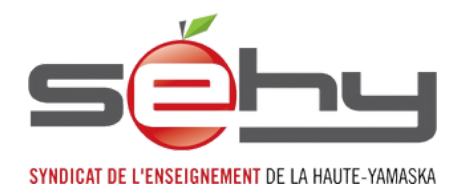

Les procédures administratives d'un arrêt de travail peuvent ajouter du stress à la situation que vous vivez actuellement. Sachez qu'à partir du moment ou votre médecin demande un arrêt de travail, vous n'avez plus a effectuer aucune tâche en lien avec celui-ci (planification de votre suppléance, correction, lecture et réponse de courriels, etc.)

Voici les étapes à suivre pour déclarer votre arrêt de travail:

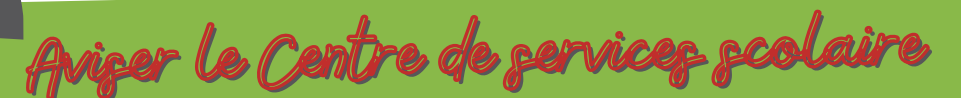

- 1.Envoyer votre billet médical à l'adresse <u>bureausante@cssvdc.gouv.qc.ca</u>, vous pouvez mettre le SEHY en CC de votre courriel en utilisant l'adresse [reception@sehy.qc.ca](mailto:reception@sehy.qc.ca);
- Dans le courriel mentionner « Durant mon arrêt de travail, je ne consulterai pas mes courriels 2. CSSVDC. Je vous demande donc de communiquer avec moi (par téléphone ou courriel personnel);
- Si c'est votre souhait, aviser votre direction d'école. La direction d'école n'a pas à recevoir le billet 3. médical;
- suite à la réception de votre billet médical, le CSS vous contactera et vous demandera de faire<br><sup>4.</sup> Suite à la réception de votre médocie remplir un formulaire par votre médecin.

## Si votre arrêt est en lien avec la CNESST

Vous avez 6 mois pour faire votre demande à la CNESST en utilisant le formulaire: [Réclamation du travailleur.](https://www.cnesst.gouv.qc.ca/fr/organisation/documentation/formulaires-publications/reclamation-travailleur) N'oubliez pas de demander à votre médecin, lors de votre prochain rendez-vous, qu'il vous donne un formulaire CNESST afin que vous puissiez le joindre à votre demande. Il faut que votre médecin y indique la date du début de votre arrêt de travail.

Ce qui est demandé dans le formulaire de réclamation du travailleur est ni plus ni moins que des informations de base vous concernant ainsi que l'historique des événements vécus qui ont mené à votre arrêt de travail. Ceux-ci doivent être des faits et sortir du cadre ordinaire de ce que devrait vivre un enseignant.

Pour avoir des informations générales sur un accident ou une maladie du travail, [cliquez ICI](https://www.cnesst.gouv.qc.ca/fr/evenements-vie/jai-eu-un-accident-une-maladie-travail)

Que se passera-t-il avec votre rémunération ?

Les 5 premières journées de votre arrêt de travail seront prises dans votre banque de congés monnayables, si elle est vide, elles seront prises dans votre banque de congés non monnayables. Si vos deux banques sont vides, elles seront sans solde.

Ensuite, le CSS vous paiera à 75% du salaire que vous recevez habituellement pour les 52 premières semaines et 66 2/3 % pour les 52 semaines suivantes.

Si votre demande à la CNESST est acceptée, vous serez alors payés à 90% de votre revenu net pour une durée [variable selon l'évaluation de votre](https://www.cnesst.gouv.qc.ca/fr/demarches-formulaires/travailleuses-travailleurs/indemnites-remboursements/indemnites/indemnite-remplacement-revenu) dossier.

Document rédigé par Eloïse Thibault et Sophie Veilleux, SEHY, octobre 2022.